## МІНІСТЕРСТВО ОСВІТИ І НАУКИ УКРАЇНИ ЛЬВІВСЬКИЙ НАЦІОНАЛЬНИЙ УНІВЕРСИТЕТ імені ІВАНА ФРАНКА

Кафедра соціології

#### **"ЗАТВЕРДЖУЮ"**

В.о. декана історичного факультету проф. Сіромський Р.Б. 30 серпня 2023 року

## РОБОЧА ПРОГРАМА НАВЧАЛЬНОЇ ДИСЦИПЛІНИ

#### ВІЗУАЛІЗАЦІЯ ТА ІНФОРМАЦІЯ ДЛЯ СОЦІОЛОГІВ

Освітній рівень: Бакалавр Галузь знань: 05 Соціальні та поведінкові науки Спеціальність: 054 Соціологія Освітня програма: Прикладна соціологія, Бізнес-соціологія Факультет: Історичний

Робоча програма навчальної дисципліни «Візуалізація та інформація для соціологів» для студентів першого курсу бакалаврської програми  $3a$ спеціальністю 054 Соціологія.

Розробник: Химович О.С., доцент кафедри соціології, кандидат соціологічних наук

Робочу програму схвалено на засіданні кафедри соціології

Протокол від 28 серпня 2023 року № 1

Завідувач кафедри соціології

проф. Пачковський Ю.Ф.

## **1. Опис навчальної дисципліни**

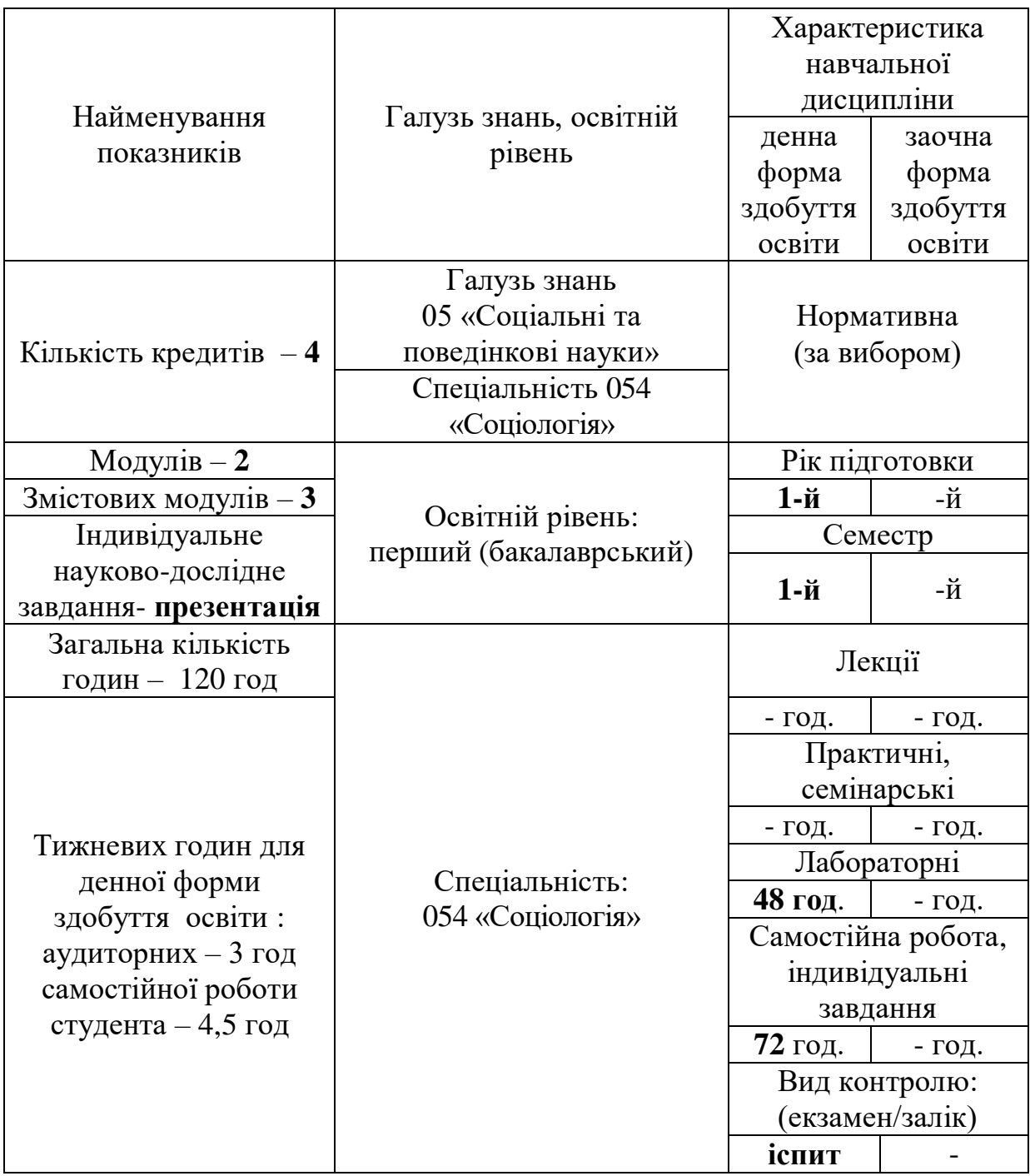

Співвідношення кількості годин аудиторних занять до самостійної і індивідуальної роботи становить (%): для денної форми здобуття освіти – 66%

#### **2. Мета та завдання навчальної дисципліни**

Дисципліна *«Візуалізація та інформація для соціологів»* є є нормативною навчальною дисципліною, розробленою для освітньо-професійних програм бакалаврського рівня «Прикладна соціологія», «Бізнес-соціологія» зі спеціальності 054 «Соціологія». Навчальний курс розрахований на 120 годин і вивчається в першому семестрі бакалаврату в обсязі 4 кредити ЄКТС.У структурі годин курсу виокремлено такі складові: лабораторні заняття – 48 год., самостійна робота – 72 год.

Навчальна дисципліна «Візуалізація та інформація для соціологів» покликана надати студентам-соціологам необхідні навички для ефективної візуалізації та комунікації складної соціологічної інформації за допомогою різних інструментів і технік. Студенти дізнаються, як створювати змістовні візуалізації, інтерпретувати дані та представляти свої висновки у переконливий і доступний спосіб.

Предметом навчальної дисципліни є логіка й алгоритми пошуку, обробки та представлення числової соціальної інформації за допомогою комп'ютерних засобів, засоби критичної інтерпретації числової соціальної інформації. Метою навчальної дисципліни є формування у студентів таких здатностей:

 знаходження онлайн інформації в українських та міжнародних відкритих баз (банків) соціальних даних;

 обробка й представлення числової соціальну інформацію за допомогою комп'ютерних засобів;

критична інтерпретація числових соціальних даних.

*Метою* вивчення дисципліни «Візуалізація та інформація для соціолог» є формування у студентів таких здатностей:

 знаходження онлайн інформації в українських та міжнародних відкритих баз (банків) соціальних даних;

 обробка й представлення числової соціальну інформацію за допомогою комп'ютерних засобів;

 критична інтерпретація числових соціальних даних. Згідно з вимогами освітньопрофесійної програми студенти після засвоєння навчальної дисципліни мають продемонструвати такі результати навчання.

Більш специфічно курс " Візуалізація та інформація для соціологів" має за мету:

 допомогти студентам освоїти основні методи збору якісної/кількісної соціологічної інформації;

 навчити студентів подавати/візуалізувати матеріал, який опрацьований з відкритих українських та міжнародних баз даних;

розширити їх навички самостійних презентації зібраної інформації досліджень.

У результаті успішного проходження курсу студент(ка) набуде загальні та спеціальні (фахові, предметні) компетентності, що сприятимуть формуванню відповідних результатів навчання:

*Загальні компетентності:*

ЗК07. Навички міжособистісної взаємодії.

ЗК08. Здатність вчитися і оволодівати сучасними знаннями.

ЗК09. Здатність використовувати інформаційні та комунікаційні технології.

*Спеціальні (фахові, предметні) компетентності:*

СК01. Здатність оперувати базовим категоріально-понятійним апаратом соціології СК04. Здатність збирати, аналізувати та узагальнювати соціальну інформацію з використанням соціологічних методів

*Результати навчання:*

РН01. Використовувати понятійний апарат соціології в освітній, дослідницькій та інших сферах професійної діяльності.

РН07. Вміти використовувати інформаційно-комунікаційні технології у процесі пошуку, збору та аналізу соціологічної інформації.

# **3. ПРОГРАМА НАВЧАЛЬНОЇ ДИСЦИПЛІНИ**

### **Тема 1.**

## **Вступ до візуалізації та інформації для соціологів**

Що таке інформація. Важливі аспекти та виділення важливої інформації. Поняття й види соціальної інформації. Соціологічна в протиставлення соціальній інформації. Оціночна та фактуальна інформація. Дані опитувань громадської думки та дані державних та міждержавних організацій. Можливі джерела та методи збору числової соціальної інформації. Комп'ютерні програми для обробки й представлення числової соціальної інформації. Підходи до представлення числової соціальної інформації.

Важливість візуалізації в соціологічних дослідженнях. Види візуалізації даних: графіки, діаграми, карти, інфографіка. Принципи ефективної візуалізації даних. Етичні міркування у візуалізації даних.

Розуміння ролі візуалізації в соціологічних дослідженнях. Вивчення впливу ефективної візуалізації даних.

# **Тема 2. Збір даних та підготовка до візуалізації**

Визначення та оцінка релевантних джерел соціологічних даних.

Методи очищення, трансформації та структурування даних для візуалізації. У сучасні культурі стає помітним зростання присутності візуального у житті звичайних людей. Деякі соціологи говорять навіть про домінацію візуального над

текстуальним чи оральним у сучасному світі. Дослідження візуального – це не тільки дослідження образів, але й всього видимого, що може піддаватися спостереженню. Визначення терміногологічного поля, зокрема термінів: бачення, візуальність, «Scopic regime», візуальні джерела.

Дилема "створення" нових візуальних джерел чи аналіз "існуючих". Маргіналізація візуального у соціогуманітарних науках на противагу соціальній реальності, де наш досвід є першочергово візуальним. Домінація фото у дослідженнях візуального. Фото – не як джерело, а як "інтерв'ю".

Ставлення до візуального зображення. Врахування соціальних умов та ефектів візуальних об'єктів, звернення уваги на процес бачення зображення, Методологічні інструменти: об'єкт і модальності. Доцільність вибору того чи іншого методу.

## **Тема 3. Принципи ефективної візуалізації даних**

Ключові принципи створення зрозумілих та інформативних візуалізацій. Візуалізація даних допомагає сприймати та запам'ятовувати інформацію. Наш мозок влаштований таким чином, що візуальні образи він сприймає набагато краще, ніж текстовий, цифровий або табличний контент. Тому, часто ми можемо не помічати важливу інформацію у масивних об'ємах тексту. Візуалізація покликана донести до користувача те, що він зазвичай не бачить. Веб-дизайнери та контент-мейкери можуть влучно використовувати цю природну особливість людини, щоб передавати їй велику кількість даних. А добре продумані візуалізації, особливо персоналізовані, можуть не тільки донести інформацію, а ще й закарбуватися в пам'яті. Це спричинено тим, що користувач реагує на дизайн візуалізації так само, як і на самий контент. Якщо загальне оформлення або певні елементи звертаються до його досвіду, особливих якостей, переживань тощо, то реакція користувача на них і їхній візуальний вплив будуть сильнішими. В його пам'яті залишиться певний досвід.

Інтерактивність — це ще один плюс візуалізованих даних. Завдяки їй можна привабити аудиторію на свій ресурс і залишити там надовго, пропонуючи цікаві взаємодії з контентом. Інтерактивні інфографіки, діаграми тощо не тільки повідомляють користувачу масив інформації, а й пропонують цікаво її опрацювати, погратися з нею. В режимі гри юзер легше сприймає та краще усвідомлює дані, бо він має безпосередню взаємодію з ними. Користувач відчуває себе важливим, бо від нього залежить, що буде далі на екрані, він стає частиною графіку і може керувати ним.

Дослідник UX Нік Бабіч у своєму блозі приводить 4 основні принципи візуалізації даних, які потрібно враховувати:

- 1. Подумайте, що і для кого ви робите. Перед тим, як приступити до візуалізації контенту, зрозумійте: хто її буде бачити, і яке завдання вона повинна виконувати.
- 2. Подбайте про контент. Поважайте вашу аудиторію годуйте її свіжою та достовірною інформацією. Працювати потрібно тільки з перевіреними даними, щоб у користувача не виникали підозри та недовіра. Давайте йому відповіді на питання "Звідки взялися дані?" та самі перевіряйте їх. Від себе додамо: завжди беріть до уваги, що новина в сучасному вебі живе 1-2, максимум 3 доби, тому, перш ніж працювати з інформацією, переконайтесь, що вона актуальна та цікава для вашого користувача. Пам'ятайте, яким би естетичним та красивим не був ваш дизайн, він не врятує поганий вміст.
- 3. Відображайте тільки потрібний об'єм даних. Візуалізація повинна містити правильну кількість важливих даних. Достатньо часто, дизайнери або занадто спрощують, або занадто ускладнюють візуалізацію. І те, і інше погано для дизайну, тому потрібно знаходити баланс.
- 4. Вивчайте свою аудиторію. Ваші користувачі відрізняються від вас. Вони можуть мати власні думки з приводу представленої вами інформації, і ви повинні зважати на це. Вам потрібно підібрати той тип візуалізації, який ідеально підійде вашій аудиторії. Для цього необхідно проводити тестування і перевіряти, як люди будуть інтерпретувати візуалізацію.

Уникнення поширених помилок та хибних уявлень у візуалізації. Презентації PowerPoint, Slides, Piktochart, Keynote, Crello, Canva, Prezi.

## **Тема 4. Створення базових графіків і діаграм**

У різних ситуаціях фахівця можуть цікавити як саме числа наведені в таблиці, так і тенденції до їх зміни, які показують діаграми. Отже, діаграми призначені для графічного відображений числових даних. За допомогою діаграм, на яких зображені зміни у виробництві. аналізують економічний стан на підприємстві. Аналіз такої інформації дає можливість прийняти правильне рішення і підвищити конкурентну спроможність продукції, яка виробляється, зробити її дешевшою і якіснішою. В електронну таблицю вмонтовані спеціальні засоби, що носять назву ділової графіки. які дозволяють зобразити табличні дані у графічному вигляді.

Створення та налаштування гістограм, лінійних графіків і секторних діаграм. Виділення закономірностей і тенденцій у соціологічних даних. На графіках зручно простежувати тенденції і зміну даних за певний період. Наприклад, можна побудувати криву продажів за даними за місяць, квартал або рік.

Вибір типу діаграми.

*Стандартні типи діаграм, подані в Excel*

| Тип діаграми                | Опис                                                             |  |  |
|-----------------------------|------------------------------------------------------------------|--|--|
| Гістограма                  | Дані відображаються у вигляді вертикальних смуг. Найбільш        |  |  |
|                             | поширений тип. В Excel використовується за умовчанням.           |  |  |
|                             | Подана у такому вигляді: об'ємна, з накопиченням і нормована на  |  |  |
|                             | 100 %                                                            |  |  |
| Лінійчата                   | вигляді<br>відображаються<br>Дані<br>горизонтальних смуг.<br>V   |  |  |
|                             | Використовується під час порівняння величин за один проміжок     |  |  |
|                             | часу та у випадках, коди підписи категорія надто довгі. Подана в |  |  |
|                             | такому вигляді: об'ємна, з накопиченням і нормована на 100 %     |  |  |
| Конічна,                    | Привабливі тривимірні варіанти гістограми<br>лінійчатої<br>Ta    |  |  |
| циліндрична<br>$\mathbf{i}$ | діаграми                                                         |  |  |
| пірамідальна                |                                                                  |  |  |
| Графік                      | Дані відображаються у вигляді точок, що з'єднані між собою       |  |  |
|                             | лініями. Цей тип діаграм використовується для відображення       |  |  |
|                             | зміни даних у масі. Подала у такому вигляді: об'ємна, з          |  |  |
|                             | накопиченням                                                     |  |  |
| 3 областями                 | Подібна до графіка, тільки область під лінією зафарбована.       |  |  |
|                             | Використовується для відображення великої кількості точок.       |  |  |
|                             | Моє такі різновиди: об'ємна і з накопиченням                     |  |  |
| Кругова                     | Відображає один ряд чи категорію даних. Використовується для     |  |  |
|                             | того, щоб показати, скільки відсотків складає кожна точка даних  |  |  |
|                             | від загальної величини. Цей тип діаграм поданий такими видами:   |  |  |
|                             | об'ємна, розрізна, вторинна і колова. Вторинні діаграми          |  |  |
|                             | використовуються у тих випадках, коли частину елементів          |  |  |
|                             | необхідно відокремити від загальної суми і подати їх в окремій   |  |  |
|                             | коловій діаграмі або гістограмі                                  |  |  |
| Кільцева                    | Схожа па колову. Використовується для відображення відсотка      |  |  |
|                             | від загальної суми, але для кількох рядів. Дані відображаються у |  |  |
|                             | вигляді кілець. Можливе створення розрізної кільцевої діаграми   |  |  |
| Точкова                     | Відображає маркери для кожної точки даних. Застосовується для    |  |  |
|                             | відображення розподілу даних, що часто використовуються у        |  |  |
|                             | наукових роботах. Подана такими видами: тільки точки; точки,     |  |  |
|                             | сполучені згладжувальними<br>лініями;<br>точки,<br>сполучені     |  |  |
|                             | відрізками                                                       |  |  |
| Бульбашкова                 | точкову діаграму, у якій<br>Нагадує<br>кожної<br>ДЛЯ<br>точки    |  |  |
|                             | відображається мітка. Чим більше значення, тим<br>більша         |  |  |
|                             | бульбашка. Може бути подана в об'ємному вигляді                  |  |  |
| Біржова                     | Використовується для відображення зміни курсу біржових цін.      |  |  |
|                             | Подана такими різновидами: для вибору з трьох значень            |  |  |
|                             | (найвищий курс, найнижчий курс і курс закриття), для вибору з    |  |  |

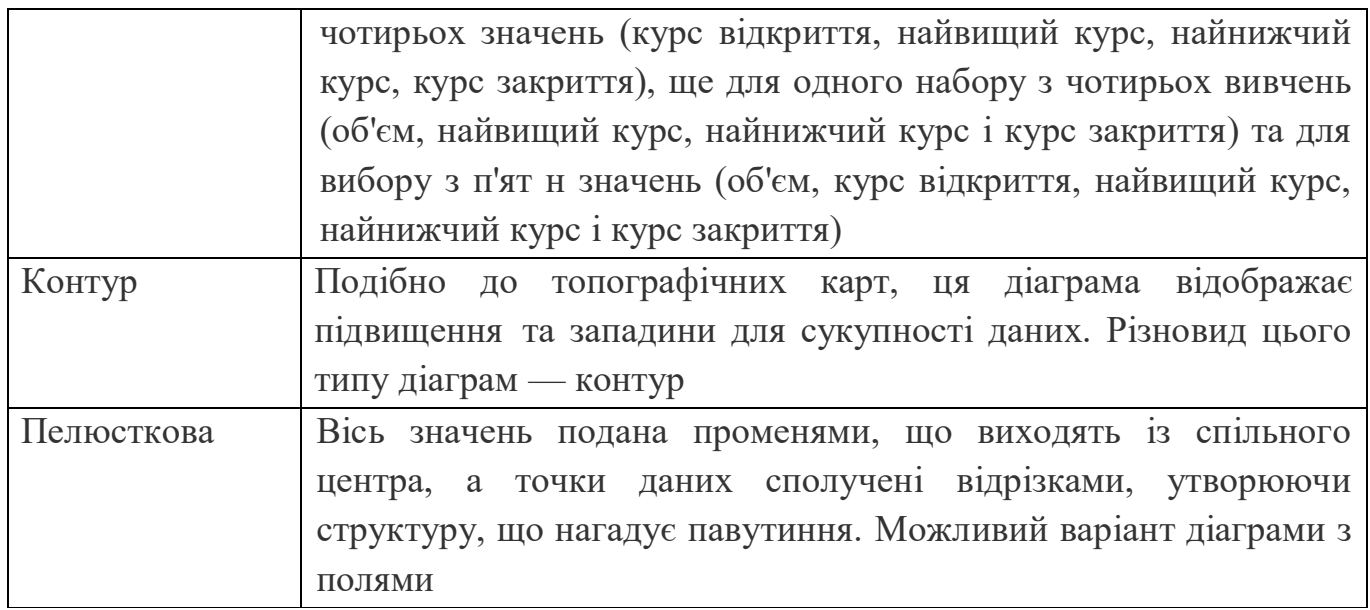

# **Тема 5 Візуалізація розподілів і взаємозв'язків**

Гістограми, секторні діаграми та діаграми щільності для розуміння розподілу даних.

Діаграми розсіювання та кореляційні матриці для вивчення взаємозв'язків.

В Excel, крім 14-ти стандартних типів діаграм, існує ще 20 нестандартних.

*Крок 2.* Вибір діапазонів даних.

*Крок 3.* Встановлення Параметрів діаграм.

Діаграма зберігає зв'язок з даними на аркуші. Якщо дані змінюються, автоматично відбувається оновлення діаграми. Кожна діаграма в Excel складається з ряду об'єктів.

| Об'єкти        | Опис                                                              |  |  |
|----------------|-------------------------------------------------------------------|--|--|
| Область        | Прямокутна область, на якій відображаються елементи діаграми      |  |  |
| діаграми       |                                                                   |  |  |
| Область        | Прямокутна область, яка обмежена осями                            |  |  |
| побудови       |                                                                   |  |  |
| діаграми       |                                                                   |  |  |
| Лінії сітка    | Лінії, які починаються з поділок шкали. Як правило, їх додають до |  |  |
|                | осі значень, щоб Ідентифікувати значення точок даних              |  |  |
| Заголовки      | Назва діаграми, назва осі значень, назва осі категорій            |  |  |
| Вісь категорій | Вісь, на якій відображаються заголовки а аркуша                   |  |  |
| Вісь значень   | Вісь, на якій розташовуються значення даних з аркуша. Вона        |  |  |
|                | зазвичай вертикальна                                              |  |  |
| Мітки даних    | Додаються о діаграму для відображення конкретного значення точки  |  |  |
|                | даних                                                             |  |  |
| Точка даних    | Елемент ряду даних, який відповідає значенню однієї комірки в     |  |  |
|                | аркуші                                                            |  |  |

*Об'єкти діаграми в Excel*

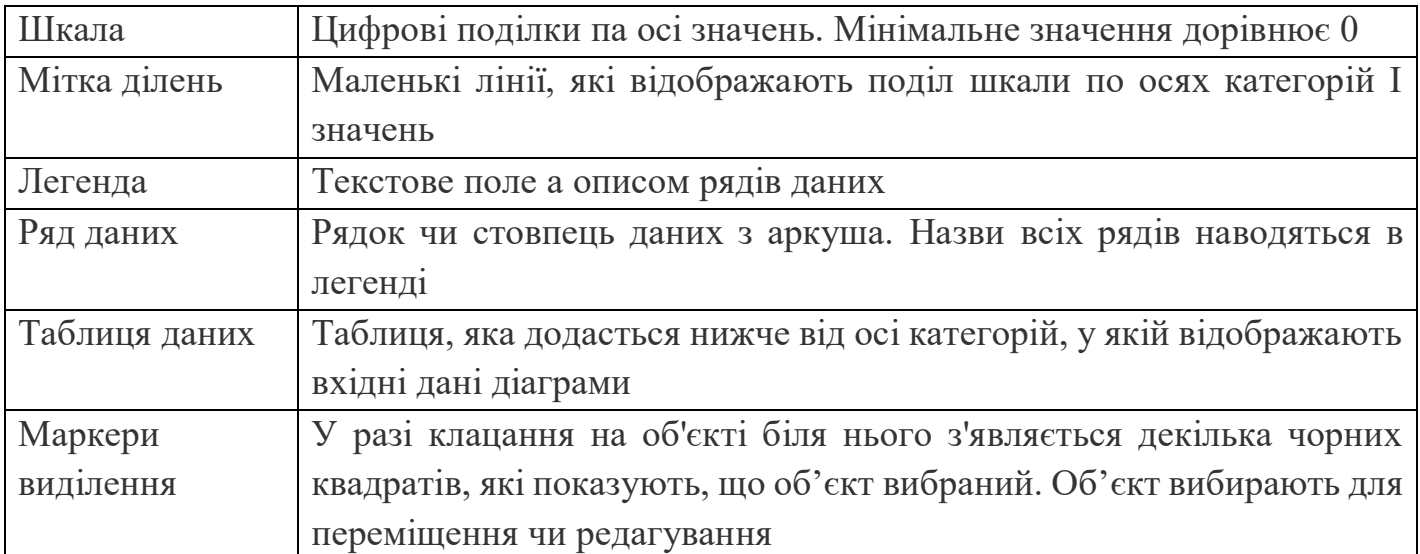

Звичайно ж, із часом доводиться форматувати готові діаграми. Перехід у «режим форматування елементів» здійснюється через контекстне меню або подвійним клацанням на елементі.

# **Тема 6. Просунуті методи візуалізації**

*Теплові карти* та деревовидні карти для ієрархічного представлення даних. Теплока́рта [\(англ.](https://uk.wikipedia.org/wiki/%D0%90%D0%BD%D0%B3%D0%BB%D1%96%D0%B9%D1%81%D1%8C%D0%BA%D0%B0_%D0%BC%D0%BE%D0%B2%D0%B0) heatmap) — являє собою графічне представлення даних, при якому окремі значення що містяться в [матриці](https://uk.wikipedia.org/wiki/%D0%9C%D0%B0%D1%82%D1%80%D0%B8%D1%86%D1%8F_(%D0%BC%D0%B0%D1%82%D0%B5%D0%BC%D0%B0%D1%82%D0%B8%D0%BA%D0%B0)) представлено у вигляді кольорів. [Фрактальні](https://uk.wikipedia.org/w/index.php?title=%D0%A4%D1%80%D0%B0%D0%BA%D1%82%D0%B0%D0%BB%D1%8C%D0%BD%D0%B0_%D0%BA%D0%B0%D1%80%D1%82%D0%B0&action=edit&redlink=1)  [карти](https://uk.wikipedia.org/w/index.php?title=%D0%A4%D1%80%D0%B0%D0%BA%D1%82%D0%B0%D0%BB%D1%8C%D0%BD%D0%B0_%D0%BA%D0%B0%D1%80%D1%82%D0%B0&action=edit&redlink=1) часто використовують подібні системи кодування кольорів для представлення значень, яких набуває змінна в [ієрархії.](https://uk.wikipedia.org/wiki/%D0%86%D1%94%D1%80%D0%B0%D1%80%D1%85%D1%96%D1%8F) Термін «Теплокарта» був запропонований розробником програмного забезпечення Кормаком Кінні в 1991 році з метою описати двовимірний дисплей, котрий відображав інформацію з фінансових ринків у реальному часі

*Мережеві візуалізації* для соціологічного мережевого аналізу. Сучасне інформаційне середовище не уявляється без таких даних. Для їх обробки та інтеграції необхідні нові методи та засоби. Доступна й проста у встановленні система Gephi може допомогти, як під час підготовки матеріалів до доповідей і презентацій, так і для підтримки прийняття важливих рішень.

У теорії складних мереж виділяють три основні напрями:

- дослідження статистичних властивостей, які характеризують поведінку мереж;
- створення моделей мереж;
- прогнозування поведінки мереж при зміні структурних властивостей.

# **ЗМІСТОВИЙ МОДУЛЬ 2. Тема 7. Візуалізація часових рядів**

Візуалізація часових змін і тенденцій у соціологічних даних. Створення лінійних діаграм і діаграм для даних часових рядів.

Таймлайн, або лінія часу – це окремий вид інфографіки, який дозволяє виставити події в хронологічному порядку, представляючи їх у гарному та зручному вигляді з додаванням зображень, описів, фотографій, відео тощо. Найчастіше їх представляють у вигляді горизонтальної чи вертикальної лінії з розміткою по періодах (датах, етапах) із зазначенням ситуації. Відмінною рисою таймлайн є його інтерактивність. Таймлайни дозволяють відстежувати ключові моменти, виявляти втрачені аспекти, здійснювати контроль кожного етапу. Для створення таймлайнів існує багато сервісів, найпопулярнішими з яких є:

– Meograph – інструменти ресурсу дозволяють створювати мультимедійне оповідання на основі комбінації новин, історій, фотозвітів з подорожей, картинок, відео, аудіофайлів, гіперпосилань, карт Google.

– Time Toast – це сервіс створення хронік, який володіє простим інтерфейсом і легкою інтеграцією з Facebook.

– Dipity – це безкоштовний веб-сайт для створення стрічок часу. Користувачі можуть створювати власні стрічки часу, які включають відео, аудіо, зображення, текст, посилання, місцезнаходження і тимчасові мітки тощо.

#### **Тема 8. Інструменти та технології веб-візуалізації:**

Вступ до бібліотек інтерактивної візуалізації (наприклад, D3.js). Створення інтерактивних діаграм, дашбордів та динамічних візуалізацій. Вивчення веб-платформ та інструментів для візуалізації соціологічних даних. Створення готових візуалізацій для поширення в Інтернеті.

Для створення цифрових історій можна скористатися програмами:

– ZooBurst – веб-сервіс, який дозволяє створювати власні віртуальні тривимірні книжки, при цьому є можливість використовувати близько 10 000 безкоштовних зображень;

– Narrable – дозволяє досить просто створювати цифрові історії. Особливо цікаво, що звук можна записувати та накладати на зображення у самій програмі;

– Zimmertwinsatschool дозволяє створювати мультиплікаційні історії на основі наявних шаблонів;

– Metta– програма для створення відеолекцій та цифрових історій на основі тексту, зображень і відео;

– PowToon, Moovly – сервіси анімованих презентацій.

## **Тема 9. Етичні аспекти візуалізації даних:**

Вирішення етичних проблем, пов'язаних з візуалізацією та представленням даних.

Забезпечення точності, прозорості та справедливості візуалізацій.

# **ЗМІСТОВИЙ МОДУЛЬ 3. Тема 10. Storytelling Data та наративна візуалізація:**

Побудова переконливого наративу за допомогою візуалізації. Включення елементів сторітелінгу в презентації даних.

Інтерактивний сторітелінг. Сторітеллінг – технологія створення історії за допомогою необхідної інформації, представленої засобами схем, графіків, зображень, текстів. У процесі створення сторітеллінгу враховується особливість людей сприймати візуалізовані розповіді значно легше, ніж звичайні, навіть якщо вони доповнені аргументами та фактами; вони є більш цікавими та зрозумілими. Метод сторітелінгу вдало використовують педагоги, психологи, менеджери, маркетологи та інші спеціалісти для залучення уваги, розвитку уяви, логіки та побудови якісних взаємовідносин. Сторітеллінг базується на таких компетенціях як професійні знання, ораторське мистецтво, психологія. Його головна перевага полягає в тому, що цікава розповідь є потужним інструментом впливу

## **Тема 11. Принципи дизайну для ефективної комунікації:**

Принципи візуального дизайну для посилення чіткості та впливу візуалізацій. Вибір відповідних кольорів, типографіки та макета.

Для дизайнера важливо мати розуміння цільової аудиторії та він працює, на якому працює. Перш за все, дослідження цільової аудиторії є ключовим етапом у процесі розробки дизайну. Потрібно знати, хто буде використовувати його продукт або послугу, щоб створити дизайн, який відповідає їх потребам та вподобанням. Це може включати дослідження демографічних характеристик, інтересів, поведінки та потреби цільової аудиторії. Збір цих даних допоможе дизайнеру створити ефективний та привабливий дизайн, який приверне увагу цільової аудиторії.

Дослідження допоможе дизайнеру отримати результат, які продукти або послуги вже представлені на ринку, які є їх особливості та яким дизайн може виділити продукт або послугу від конкурентів. Це може включати вивчення конкурентів, аналіз їх дизайну та способів просування.

 Виявлення тенденцій ринку, який також допоможе дизайнеру створити сучасний та актуальний дизайн, відповідає потребам цільової аудиторії.

- Аналіз поведінки та вподобання споживачів є ще одним аспектом, який дизайнер повинен отримати при розробці маркетингового дизайну.
- Дослідження поведінки споживачів допоможе дизайнеру зрозуміти, які елементи дизайну привертають увагу споживачів, які кольори, форми або шрифти викликають позитивні асоціації та емоції.

Це можна включати спостереження, опитування або аналіз даних про споживання та реакції на попередні дизайни. Аналіз поведінки та вподобання споживачів допоможуть створити ефективний та привабливий дизайн, який буде відповідати потребам та бажанням цільової аудиторії.

#### **Тема 12**

#### **Створення ефективних презентаційних матеріалів**

Поради щодо створення цікавих презентацій та звітів. Баланс між візуальною привабливістю та точністю даних у презентаціях.

Соціологи, орієнтовані на візуальні проекти, погоджуються, що візуальні зображення є джерелами інформації про різноманітні аспекти соціальних і культурних явищ, їх використання вимагає від дослідників володіння комплексом методологічних та інтерпретативних практик. Цей нестійкий консенсус супроводжується дискусією про розвиток інноваційних методів і процедур, які мають стосунок до візуальної соціології. Протягом останньої чверті ХХ століття візуальна соціологія зробила певний внесок у розвиток польових досліджень, відкрила нові джерела первинної інформації для аналізу, а також продемонструвала, що нові цифрові засоби інформації забезпечують значні можливості для дослідження, навчання та комунікації, і таким чином відкрила новий різновид соціологічного дослідження, яке використовує візуальні матеріали.

Майкл Дж. Ґелб у своїй книзі «Думати як Леонардо да Вінчі» пояснює, що при частому використанні ментальних карт, людина вчиться мислити логічно, творчо, результативно.

## **Тема 13. Спеціальні соціологічні звіти**

Спеціальний звіт – це звіт, який ти налаштував сам під свої потреби, вибравши показники (припустимо, місто і браузер), параметри (наприклад, сеанси, перегляди сторінок і показник відмов) і вигляд, у якому вони мають бути зображені. Аналіз – схожий на стандартну візуалізацію звітів Google Analytics. У нього входить лінійна діаграма і таблиця даних із динамічними елементами, в тому числі з можливістю пошуку, сортування і додавання додаткових параметрів. Проста таблиця – це статичний звіт, де дані показані у вигляді таблиці й їх можна сортувати. Накладення даних на карту світу. Країни і регіони, що демонструють вищі показники, будуть

виділені темним кольором.

Дані аналізуватимемо в розрізі наступних параметрів:

- − джерело або канал;
- − компанія;
- − ключове слово.

## **Тема 14. Створення звіту в Microsoft Power**

Сьогодні інструмента візуалізації – Microsoft Power BI. Тепер спробуємо створити звіт на основі даних з Google Analytics, за зразком того звіту, що ми створювали раніше в Data Studio, але додавши туди дані по оффлайн-переходах.

Стилістично наш звіт буде схожий на дашборд в Data Studio і складатися з таких блоків: − таблиці з ключовими показниками ефективності; − графіка з числом показів і кліків; - кругової діаграми з частками кожної компанії в досягненні цілей; − таблиці зі зведеною інформацією про компанії; − а також набору фільтрів за датою, джерелом / каналом і компанією. Однак, на відміну від Data Studio, де ми використовували одне джерело даних, в Power BI ми створимо кілька джерел (запитів) і додатково додаємо дані щодо оплачених заявок і доходу, вивантаживши їх з нашої гіпотетичної CRM.

#### **Тема 15.**

## **Фінальний проект: Створення інтерактивної візуалізації соціологічних даних:**

Застосування вивчених концепцій для проектування та розробки інтерактивної візуалізації даних.

Презентація фінального проекту в класі та обговорення вибору дизайну з "Візуалізація та інформація для соціологів".

# **4. Структура навчальної дисципліни**

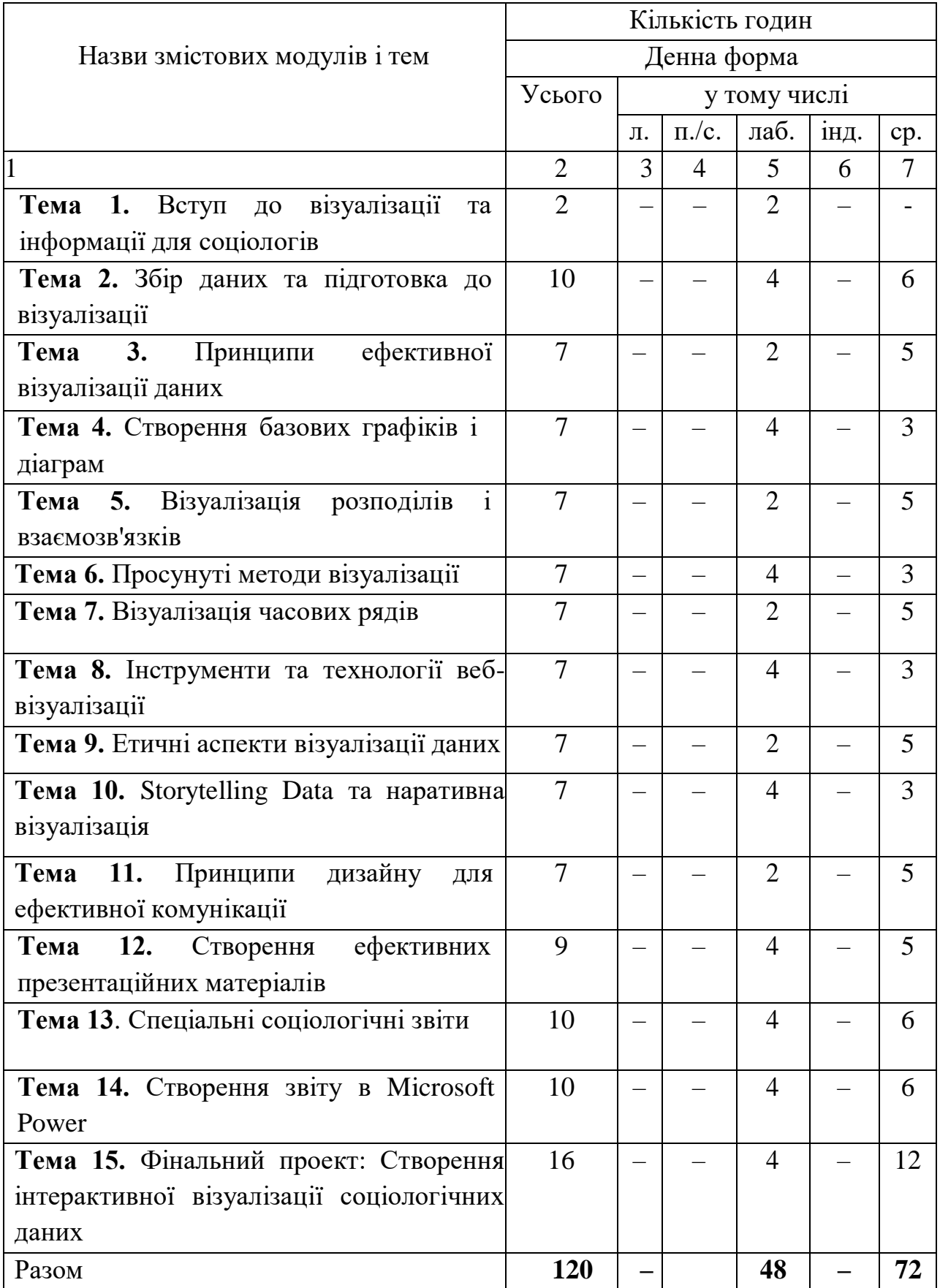

# **5. Теми семінарських/практичних занять**

Семінарські заняття не передбачені навчальною програмою.

# **6. Теми лабораторних занять**

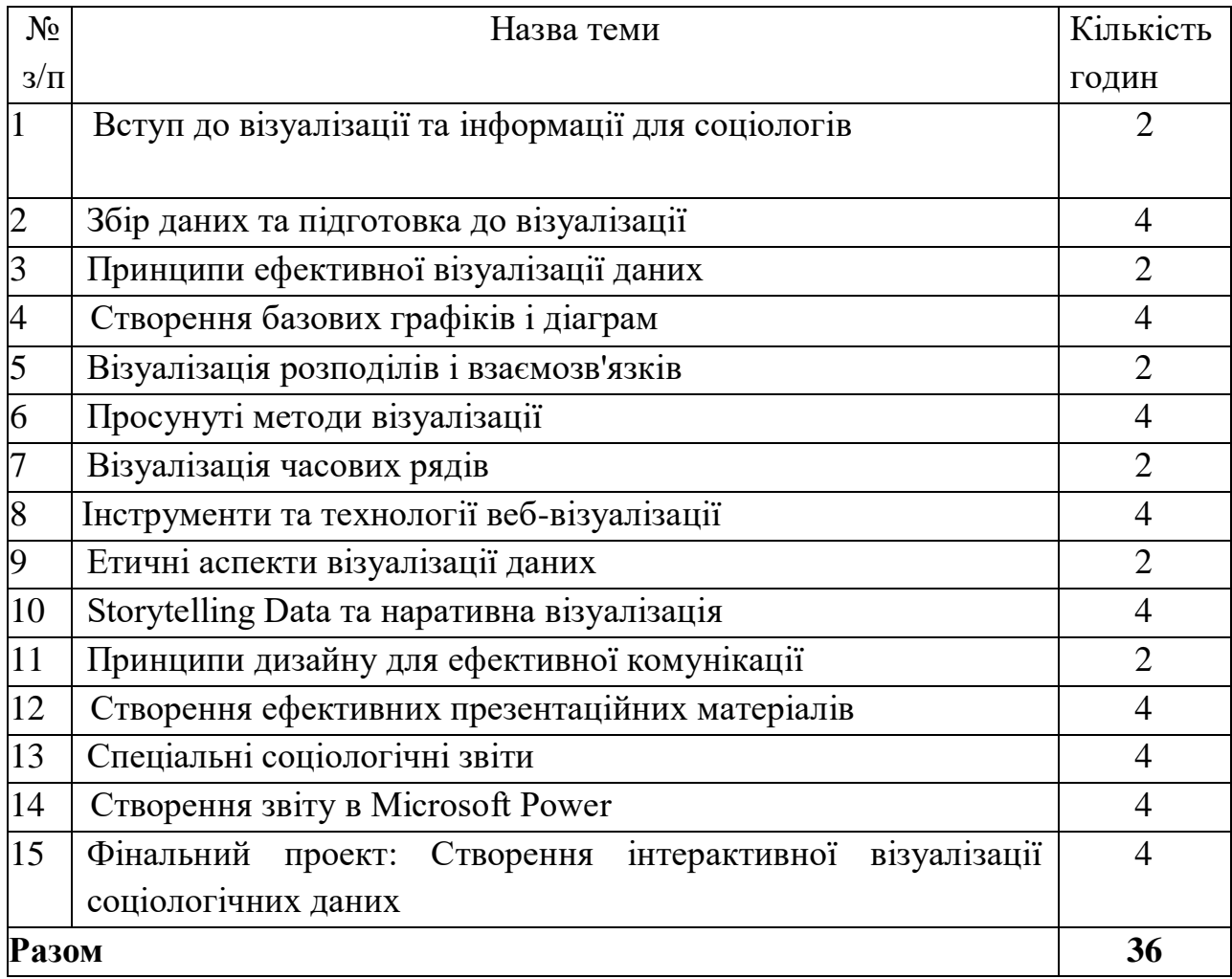

## **7. Самостійна робота**

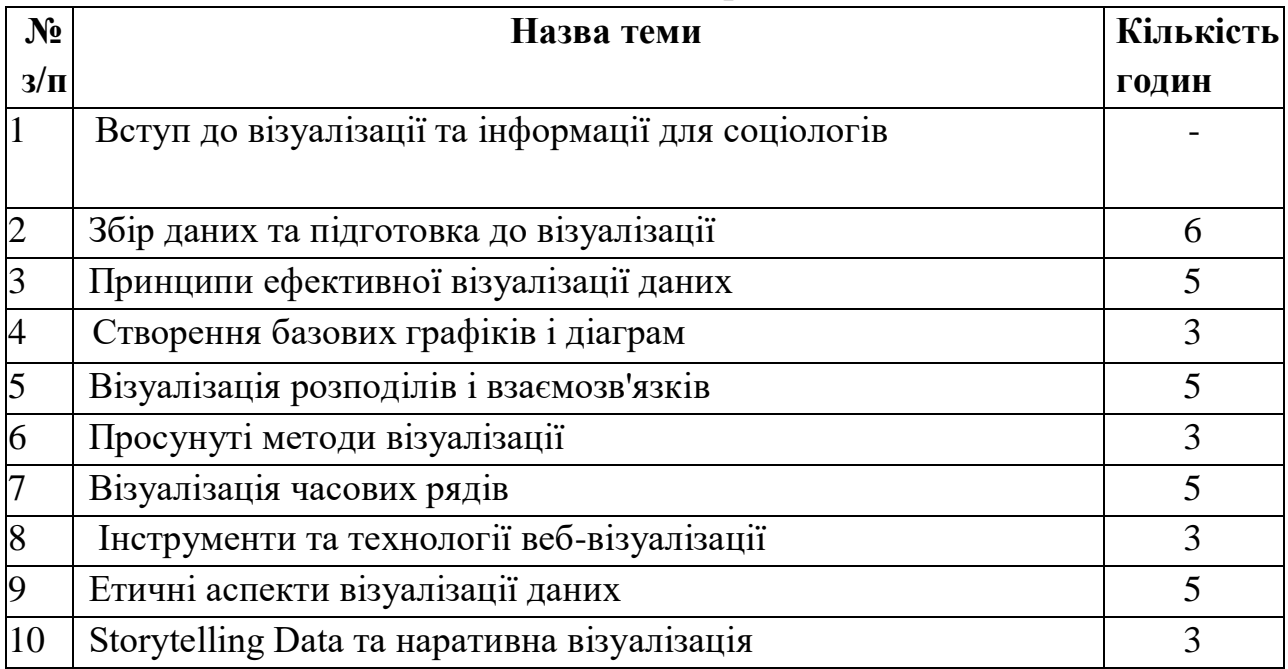

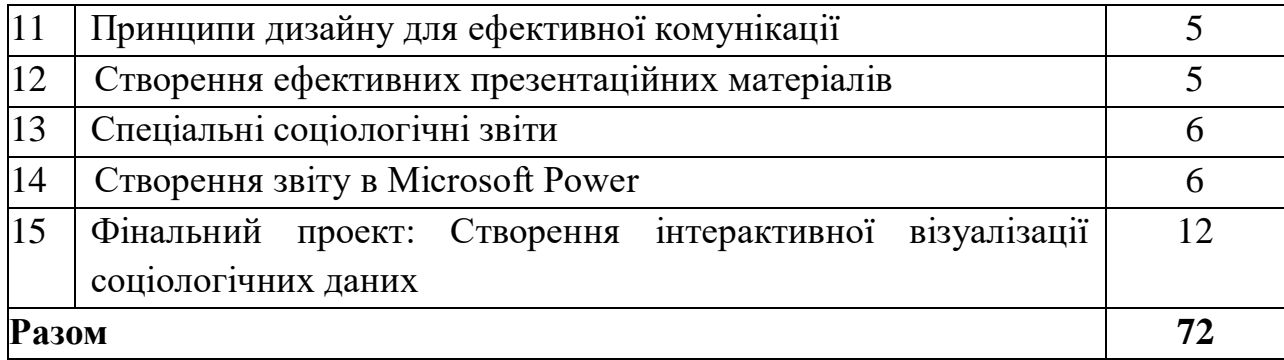

Лабораторні:

Веб-сайти з пошуку роботи: Відвідайте платформи для пошуку роботи, такі як LinkedIn, Indeed, Glassdoor, або спеціалізовані дошки оголошень про вакансії в галузі соціальних наук чи досліджень. Використовуйте ключові слова на кшталт "візуалізація соціологічних даних", "візуалізація інформації для соціологів" або подібні фрази, щоб звузити пошук.

Академічні установи: Перевірте кар'єрні сторінки університетів та дослідницьких установ, які мають соціологічні факультети. Там часто є дослідницькі посади або проекти, пов'язані з візуалізацією даних та аналізом соціологічної інформації.

Дослідницькі організації: Досліджуйте веб-сайти дослідницьких організацій, що займаються соціальними науками, соціологією або аналізом даних. Ці організації можуть мати проекти або посади, пов'язані з візуалізацією соціологічних даних.

Нетворкінг: Спілкуйтеся з професіоналами в галузі соціології та візуалізації даних на таких платформах, як LinkedIn. Вони можуть поділитися інформацією про поточні проекти або можливості.

Конференції та семінари: Шукайте соціологічні конференції, воркшопи та заходи, присвячені візуалізації даних. Ці заходи можуть бути чудовими можливостями для нетворкінгу та джерелами інформації про вакансії.

Академічні журнали: Перегляньте останні наукові журнали та публікації з соціології та суміжних галузей. Іноді дослідники та організації публікують інформацію про поточні проекти або співпрацю.

Університетські дослідницькі центри: Багато університетів мають дослідницькі центри або лабораторії, які займаються міждисциплінарними дослідженнями, пов'язаними з аналізом та візуалізацією даних. Перевірте їхні веб-сайти на наявність відповідних вакансій.

#### **8. Індивідуальні завдання**

Перелік індивідуальних завдань для проведення підсумкової оцінки знань впродовж кожного тижня семестру (див. Додаток. Схема курсу «Візуалізація та інформація для соціологів»)

В рамках навчальної дисципліни передбачено реалізацію одного індивідуального проєкту – проведення міні-дослідження з презентації зібраної студентом інформації з обраної теми (50 балів)

#### **9. Методи навчання**

Результати навчання даної дисципліни деталізують такі **програмні результати навчання:**

**Методи навчання і викладання:** групова робота, дискусія, індивідуальна робота, індивідуальні творчі завдання, консультування, опрацювання наукової літератури, джерел за темою дослідження; пошукова робота, лабораторна робота, презентація, самоосвіта, самостійна робота

#### **Методи оцінювання досягнення результатів:**

усні виступи, відповіді, доповнення, групове обговорення, участь в дискусіях; захист презентацій; виконання індивідуальних завдань самостійної роботи, аналіз реферування першоджерел, письмова робота, підсумкова письмова контрольна робота, тези доповіді/статті, план роботи.

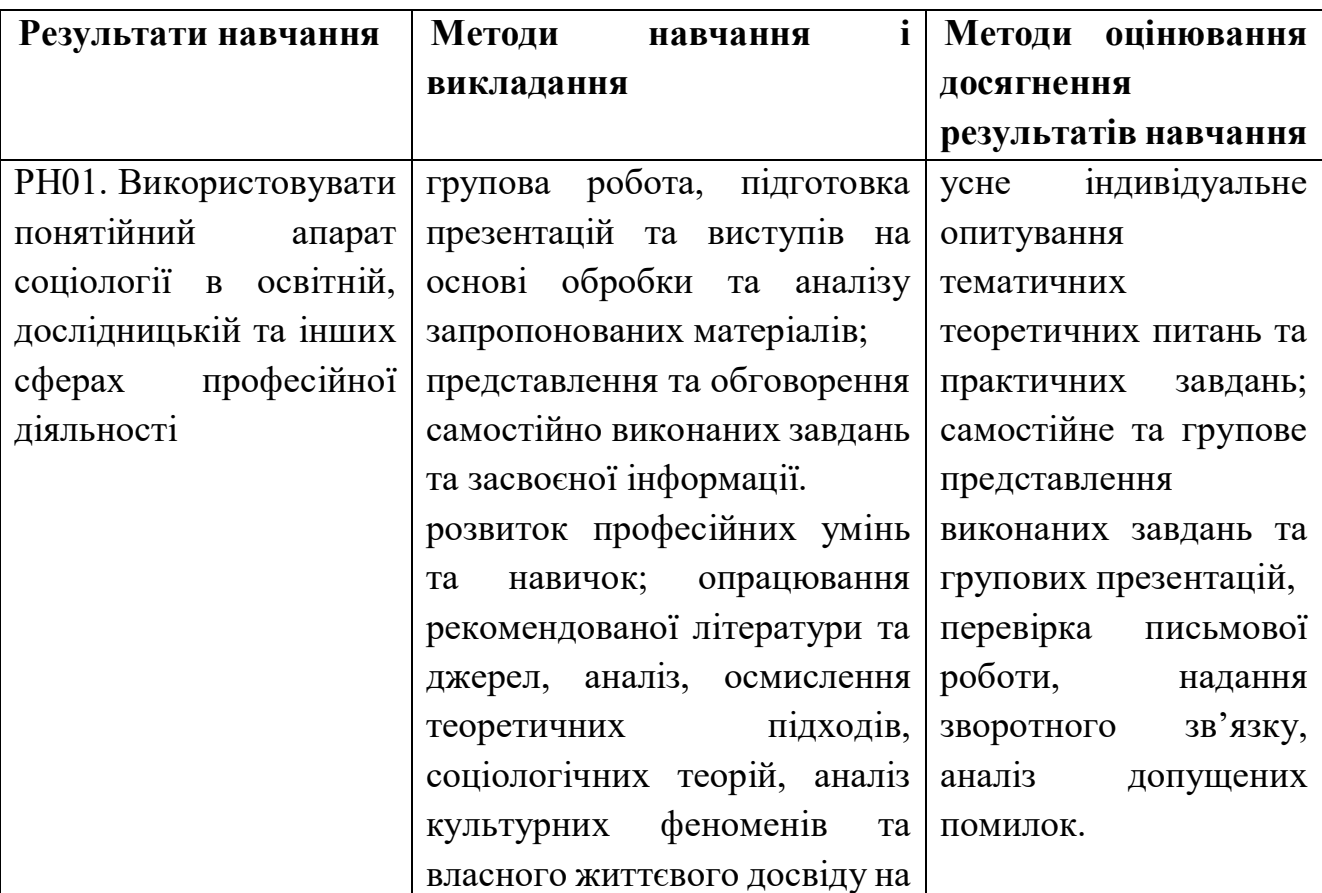

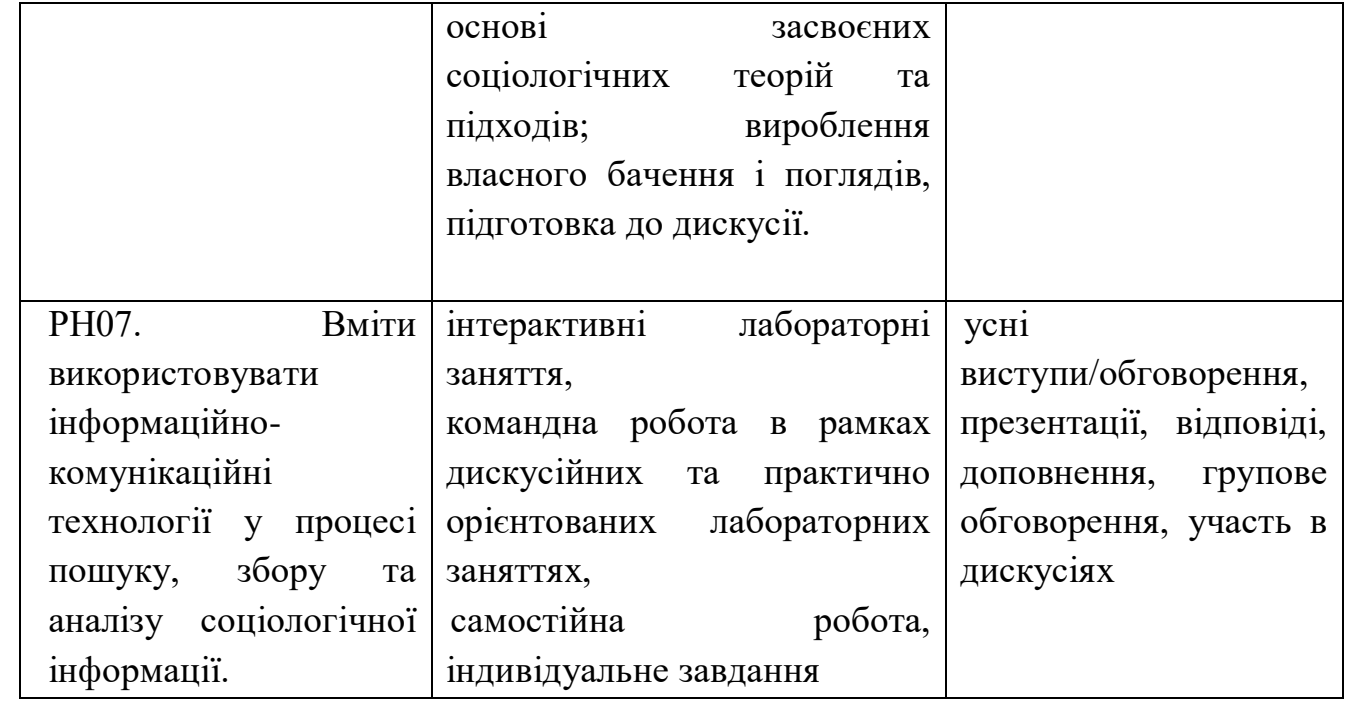

#### **10. Методи контролю**

Оцінювання проводиться за 100 бальною шкалою. Бали нараховуються за наступним співвідношенням: 50 протягом семестру та 50 балів на іспит. Оцінювання повинно стимулювати студентів до систематичної праці над курсом. Система оцінювання запропонована автором програми передбачає комплексне оцінювання роботи студентів на лабораторних заняттях та індивідуальної роботи. У курсі передбачено наступні форми оцінювання роботи студентів:

 Презентації (PowerPoint, Slides, Piktochart, Keynote, Crello, Canva, Prezi.) або письмове реферування та/або участь у дискусіях (40 балів)

- Робота з Excel, Word під час опрацювання інформації (10 балів)
- Оцінка за іспит (50 балів)

Підсумкова максимальна кількість – 100 балів.

Зарахування іспиту можливе за умови набрання студентом не менше 21 балів зі 50 можливих та виконання усіх передбачених навчальним планом видів робіт

**Письмові роботи/презентації:** очікується, що студенти виконають декілька видів письмових робіт (індивідуальні презентації, письмові роботи та завдання самостійної роботи)

**Академічна доброчесність**: очікується, що роботи студентів будуть їхніми оригінальними дослідженнями чи міркуваннями. Відсутність посилань на використані джерела, фабрикування джерел, втручання в роботу інших студентів становлять, однак не обмежують прикладів можливої академічної не доброчесності. Виявлення ознак цього є підставоюдля не зарахування тієї або іншої роботи студента викладачем, незалежно від масштабів плагіату чи обману. Відповідно, жодні форми порушенняакадемічної доброчесності не толеруються.

**Відвідування занять** є важливою складовою навчання. Очікується, що всі студенти відвідають усі лабораторні заняття курсу та інформують викладача про неможливість відвідати заняття. Студенти зобов'язані дотримуватися всіх термінів, визначених для виконання усіх видів робіт, передбачених курсом для їх виконання та своєчасного оцінювання.

**Література.** Уся література, яку студенти не зможуть знайти самостійно,буде надана викладачем виключно в освітніх цілях без права її передачі третім особам. Студенти заохочуються до використання також й іншої літератури та джерел, яких немає серед рекомендованих.

**Політика виставлення балів.** Враховуються бали, набрані в поточному навчанні, бали за індивідуальні презентації та письмові роботи й завдання самостійної роботи. При цьому, обов'язково враховуються присутність на заняттях й активність студента під час практичного заняття; списування та плагіат, несвоєчасне виконання поставлених завдань.

Жодні форми порушення академічної доброчесності не толеруються.

### **11. Розподіл балів, які отримують студенти**

*Приклад для екзамену*

![](_page_19_Picture_306.jpeg)

Т1, Т2 ... Т12 – теми змістових модулів.

## **Оцінювання участі студентів у навчальних заняттях**

![](_page_19_Picture_307.jpeg)

Запропоновані форми оцінювання стимулюватимуть студентів до більш систематичної праці (як під час аудиторних занять, так і під час індивідуальної роботи) сприятимуть глибшому засвоєнню матеріалу та більшій об'єктивності підсумкової оцінки.

|               | Сума балів  | Оцінка за національною шкалою      |                                  |  |
|---------------|-------------|------------------------------------|----------------------------------|--|
| Оцінка        | за всі види | для екзамену, курсового для заліку |                                  |  |
| <b>EKTC</b>   | навчальної  | (роботи),<br>проекту               |                                  |  |
|               | діяльності  | практики                           |                                  |  |
| A             | $90 - 100$  | відмінно                           |                                  |  |
| B             | 81-89       |                                    |                                  |  |
| $\mathcal{C}$ | 71-80       | добре                              | зараховано                       |  |
| D             | 61-70       |                                    |                                  |  |
| E             | $51 - 60$   | задовільно                         |                                  |  |
| <b>FX</b>     |             | незадовільно<br>3                  | зараховано<br>He<br>$\mathbf{B}$ |  |
|               | $21 - 50$   | можливістю                         | можливістю                       |  |
|               |             | повторного складання               | повторного складання             |  |
| $\mathbf{F}$  |             | незадовільно<br>3                  | 3<br>He<br>зараховано            |  |
|               | $0 - 20$    | обов'язковим                       | обов'язковим                     |  |
|               |             | повторним вивченням                | повторним вивченням              |  |
|               |             | ДИСЦИПЛІНИ                         | ДИСЦИПЛІНИ                       |  |

**Шкала оцінювання: національна та ЄКТС**

#### **12.Методичне забезпечення**

1. Силабус і схема курсу «Візуалізація та інформація для соціологів».

2. Іспит.

Завдання/проект на іспит з нормативного навчального курсу "Візуалізація та інформація для соціологів" складається з підготовки презентації в одній з програм (PowerPoint, Slides, Piktochart, Keynote, Crello, Canva, Prezi.) на тему:

1. Створіть інтерактивну візуалізацію даних для представлення соціологічних даних, таких як демографія населення, нерівність доходів або рівень злочинності. Проаналізувати та візуалізуйти дані опитувань щодо соціальних питань, політичних уподобань чи громадської думки, щоб виявити тенденції та закономірності.

Використовуйте ГІС (географічні інформаційні системи) для картографування та аналізу просторових закономірностей у соціологічних даних, таких як розподіл закладів охорони здоров'я, гарячих точок злочинності або житлової сегрегації.

Огляд літератури та картографування концепцій.

2.Розробити інфографіку, яка доносить соціологічні висновки та концепції до широкої аудиторії. Вони можуть зосередитися на таких питаннях, як нерівність доходів, розбіжності в освіті або соціальні рухи.

3.Візуалізувати зібрані дані в лінійних діаграмах, гістограмах тощо, що допоможе ефективно проілюструвати ці зміни.

В презентаціях мають бути поєднані текст, зображення, відео та візуалізації даних на обрану тематику. Порівняти соціологічні дані між різними регіонами, країнами чи культурними групами. Візуалізація може допомогти виділити відмінності та подібності в соціальних явищах.

## **13. Рекомендована література Основна література:**

- *1.* Біостатистика: підручник / Т. С. Грузєва, В. М. Лехан, В. А. Огнєв та ін. ; за заг. ред. Т. С. Гузєвої. — Вінниця : Нова Книга, 2020. — 384 с.
- *2.* Муляр В. П. Візуалізація даних та інфографіка. Харків: ФОП Панов А. М. 2020. 200 с
- *3.* Ware, Colin Visual Thinking for Design. Morgan Kaufmann, 2008.

# **Додаткова література:**

- *1.* Візуалізація. URL:<https://socialdata.org.ua/manual5/>
- *2.* Відкритий посібник з відкритих даних. URL: https://socialdata.org.ua/ manual0/

3. Москаленко В.Ф., Гульчій О.П., Голубчиков М.В. та інш. Біостатистика. – К.: Книга плюс, 2013. – 184 с

*4.* Лямець В.І., Тевяшев А.Д. Системний аналіз. Вступний курс. – Х.: изд. ХНУРЕ, 2003 - 452с

*5.* Статистика. Навчальний посібник / Під ред. д.е.н., професора Раєвнєвої О.В. – Харків: Вид. ХНЕУ, 2010. – 520 с

*6.* 12 Simple Google Spreadsheets Sparkline Examples. URL: https:// trevorfox.com/2017/01/google-spreadsheets-sparkline-examples/

*7.* Few, Stephen. Information Dashboard Design: The Effective Visual Communication of Data. Sabastopol, California: O'Reilly Media. 2006.

*8.* James J. Thomas and Kristin A. Cook (Ed.) Illuminating the Path: The R&D Agenda for Visual Analytics. National // Visualization and Analytics Center. (2005). p.30.

*9.* Global Health Economics. Shaping Health Policy in Lowand Middle-Income Countries [Електронний ресурс] / P. Revill, M. Suhrcke, R. Moreno-Serra, M. Sculpher. — New Jersey : World Scientific, 2020. — 349 p. — URL: http://libserver.ssu.localnet:8080/liblocal/docs/Books/Global\_Health\_Economics. pdf *10.* Oxford Textbook of Global Public Health, 6 edition. Edited by Roges Detels, Martin Gulliford, Quarraisha Abdool Karim and Chorh Chuan Tan. – Oxford University Press,  $2017. - 1728$  p.

#### **Інтернет-джерела:**

1. Аналітичний центр Cedos. URL: https://cedos.org.ua/

2. Європейське соціальне дослідження (European social survey) URL: https://www.europeansocialsurvey.org

3. Інститут соціології НАН України. URL: https://i-soc.com.ua/

4. Київський міжнародний інститут соціології. URL:<https://www.kiis.com.ua/>

5. Науково-дослідна інфраструктурна установа для соціальних наук GESIS URL: <https://www.gesis.org/en/eurobarometer-data-service/search-data-access/data-access>

6. Національне дослідження у США General Social Survey (GSS) - URL: https://gss.norc.org/About-The-GSS

7. Незалежний дослідницький цент «Соціоінформ». URL:<https://socioinform.com/>

8. Соціологічна група «Рейтинг». URL: https://ratinggroup.ua/

9. Українська соціологічна платформа URL: http://www.usp.biz.ua/?cat=2

10. Український центр економічних та політичних досліджень ім. О. Разумкова. URL: https://razumkov.org.ua/

11. Фонд Демократичні ініціативи імені Ілька Кучеріва. URL:<https://dif.org.ua/>

12. Центр міської історії. URL: https://www.lvivcenter.org/

13. Центр стратегічного планування і розвитку Львова «Інститут міста». URL: https://city institute.org/

14. Info Sapiens. URL: https://www.sapiens.com.ua/

15. Kantar TNS URL: https://panel.kantar.com.ua/

16. New Image Marketing Group. URL: https://newimage.org.ua/